## **Menuet**

Tragédie Davis et Jonathas 1688

Marc Antoine Charpentier (1643-1704)

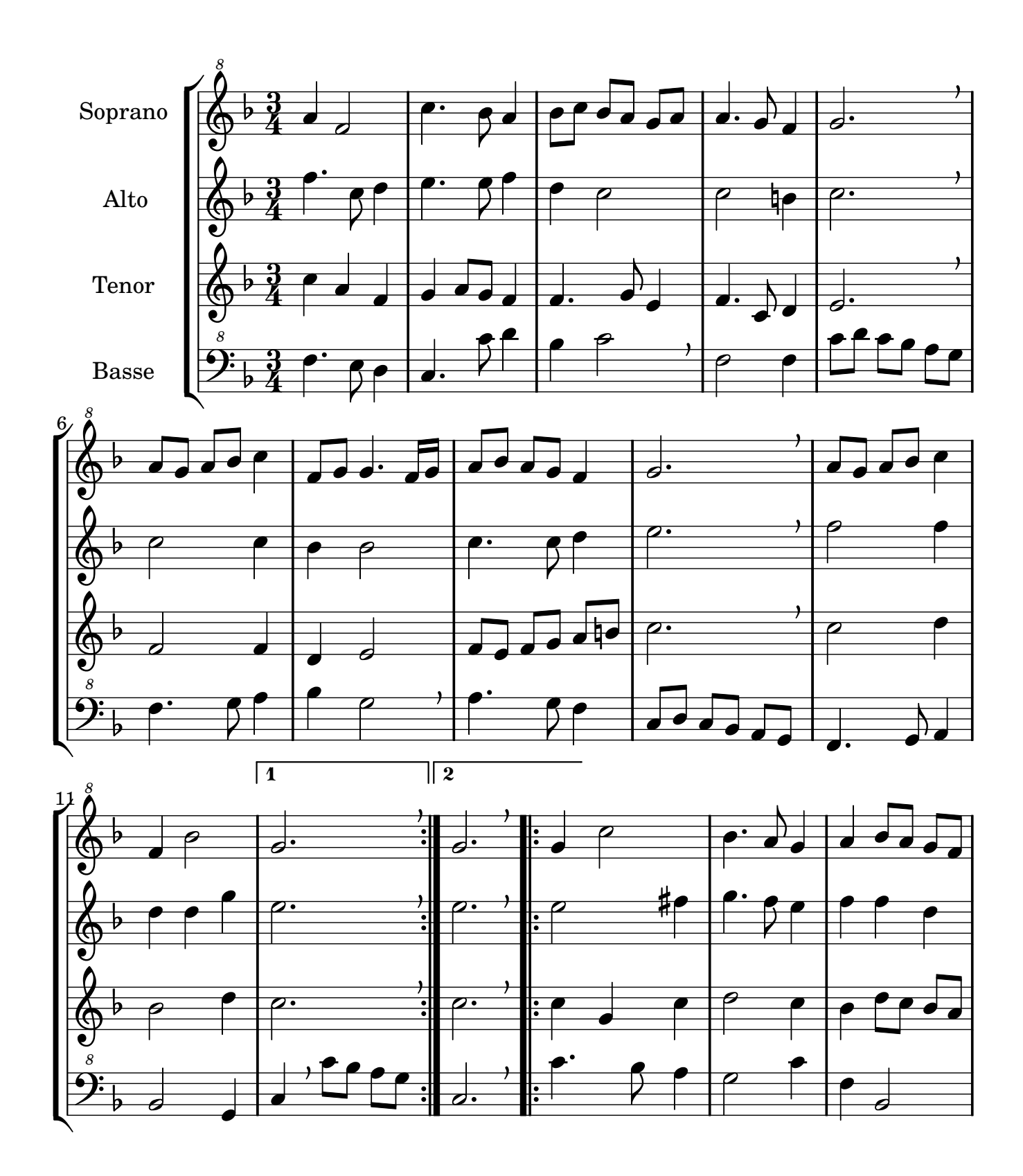

non-commercial copy Welcome. Transcription Marc Lanoiselée d'après fond Philidor BNF

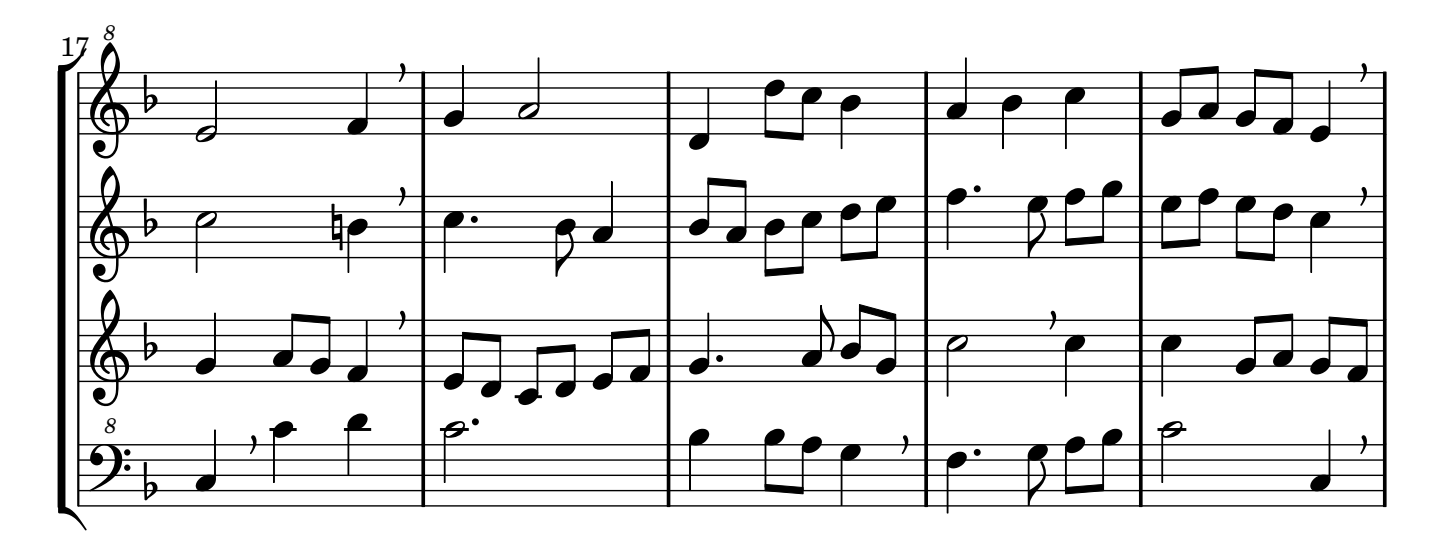

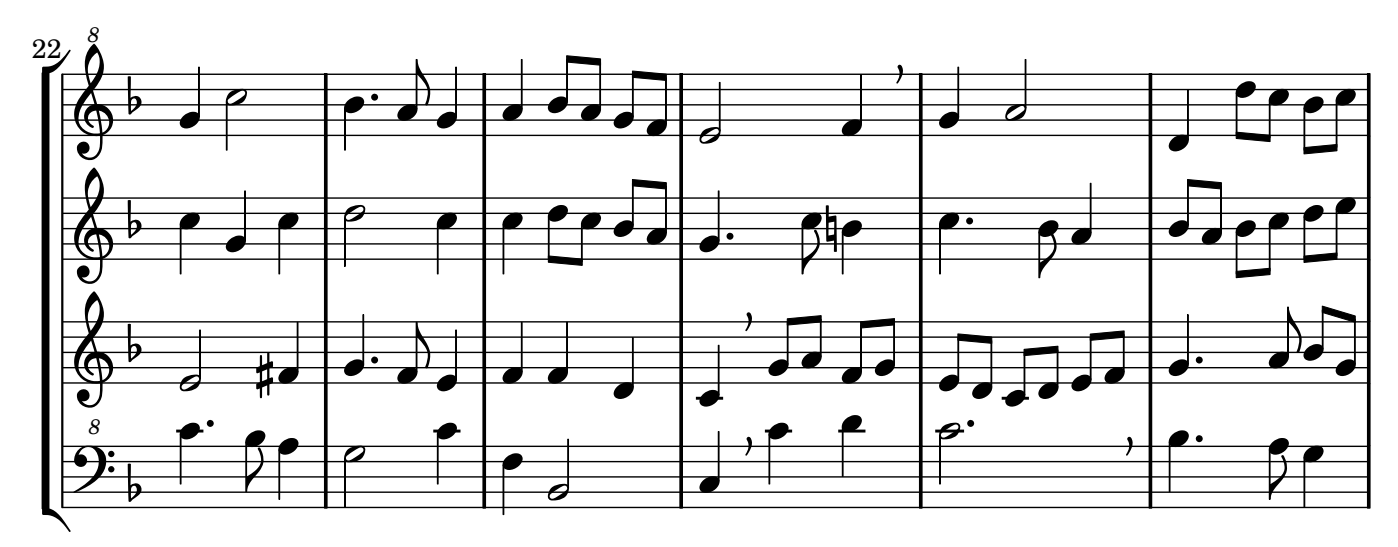

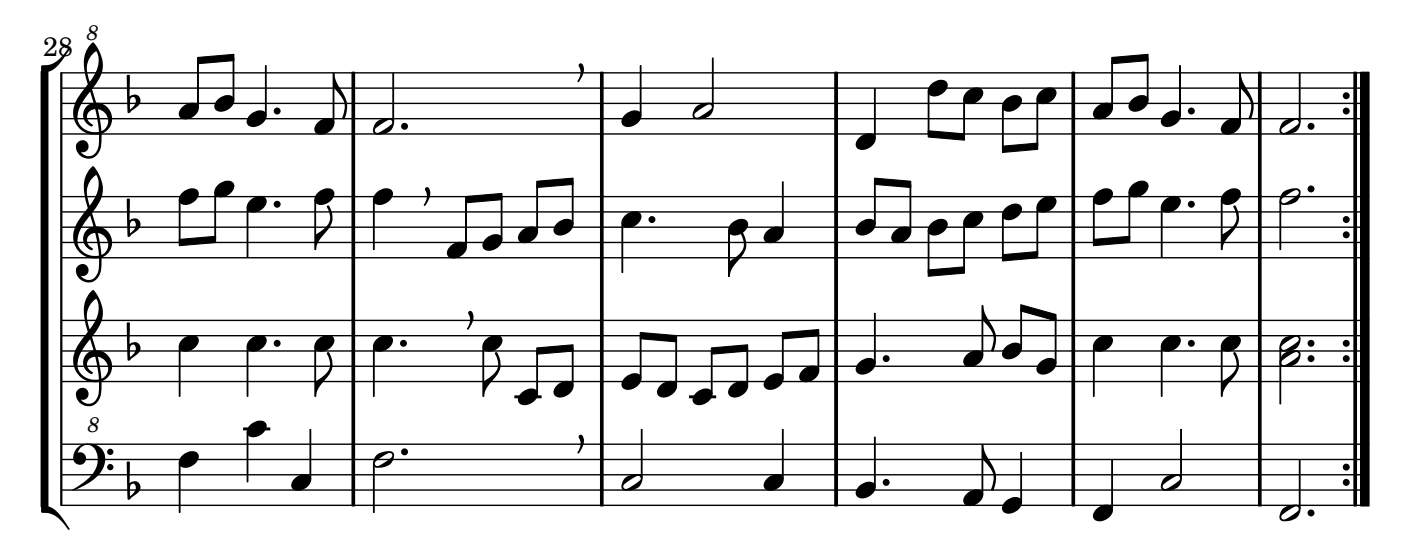

2